## 服务端导入导出CSV

## **TI** 1.描述

在服务端命令中,可以使用服务端导入导出CSV命令,在服务端将CSV数据导入或导出。

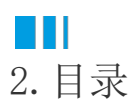